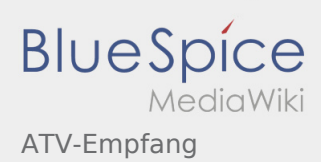

# Inhaltsverzeichnis

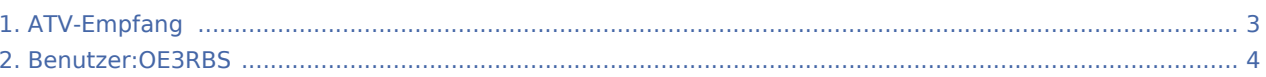

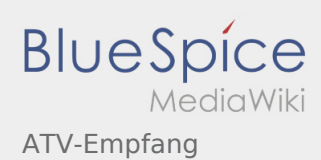

## ATV-Empfang

**[xt anzeigen](#page-2-0))** [OE3RBS](#page-3-0) ([Diskussion](https://wiki.oevsv.at/w/index.php?title=Benutzer_Diskussion:OE3RBS&action=view) | [Beiträge](https://wiki.oevsv.at/wiki/Spezial:Beitr%C3%A4ge/OE3RBS)) [← Zum vorherigen Versionsunterschied](#page-2-0)

**[Version vom 17. März 2010, 22:15 Uhr](#page-2-0) [\(Quellte](#page-2-0) [Version vom 18. März 2010, 13:04 Uhr](#page-2-0) [\(Quellte](#page-2-0) [xt anzeigen\)](#page-2-0)** [OE3RBS](#page-3-0) ([Diskussion](https://wiki.oevsv.at/w/index.php?title=Benutzer_Diskussion:OE3RBS&action=view) | [Beiträge\)](https://wiki.oevsv.at/wiki/Spezial:Beitr%C3%A4ge/OE3RBS) (Die Seite wurde geleert.) [Zum nächsten Versionsunterschied →](#page-2-0)

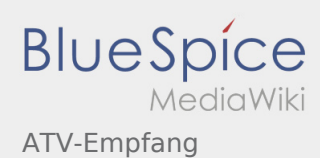

### <span id="page-2-0"></span>ATV-Empfang: Unterschied zwischen den Versionen

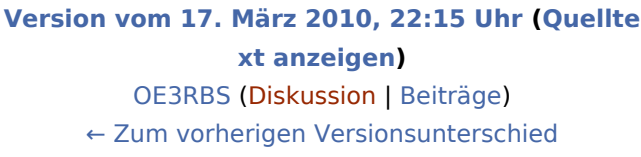

#### **[Version vom 18. März 2010, 13:04 Uhr](#page-2-0) [\(Quellte](#page-2-0)**

**[xt anzeigen\)](#page-2-0)** [OE3RBS](#page-3-0) ([Diskussion](https://wiki.oevsv.at/w/index.php?title=Benutzer_Diskussion:OE3RBS&action=view) | [Beiträge\)](https://wiki.oevsv.at/wiki/Spezial:Beitr%C3%A4ge/OE3RBS) (Die Seite wurde geleert.) [Zum nächsten Versionsunterschied →](#page-2-0)

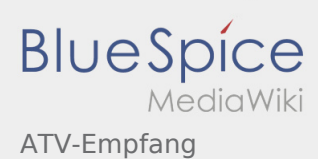

# <span id="page-3-0"></span>Benutzer:OE3RBS und ATV-Empfang: Unterschied zwischen den Seiten

**[Version vom 14. März 2010, 06:59 Uhr](#page-3-0) [\(Quellte](#page-3-0) [xt anzeigen](#page-3-0))** [OE3RBS](#page-3-0) ([Diskussion](https://wiki.oevsv.at/w/index.php?title=Benutzer_Diskussion:OE3RBS&action=view) | [Beiträge](https://wiki.oevsv.at/wiki/Spezial:Beitr%C3%A4ge/OE3RBS))

**[Version vom 18. März 2010, 13:04 Uhr](#page-2-0) [\(Quellte](#page-2-0) [xt anzeigen\)](#page-2-0)** [OE3RBS](#page-3-0) ([Diskussion](https://wiki.oevsv.at/w/index.php?title=Benutzer_Diskussion:OE3RBS&action=view) | [Beiträge\)](https://wiki.oevsv.at/wiki/Spezial:Beitr%C3%A4ge/OE3RBS) (Die Seite wurde geleert.)